# **GXCPH\$ - Set GX Contract Protection Message Help Text**

The GXCPH\$ routine is available to set the GX Contract Protection Message Help Text, as displayed by the Help/About box.

#### **THIS ROUTINE IS RESERVED FOR INTERNAL USE ONLY.**

## **1. Invocation**

To set the GX Contract Protection Message Help Text code:

```
CALL GXCPH$ USING text
```
where *text* is the text-string **WHICH MUST BE TERMINATED WITH A BINARY ZERO** (i.e. a byte of LOW-VALUES).

# **2. STOP Codes and Exception Conditions**

The following STOP codes may be generated by GXCPH\$:

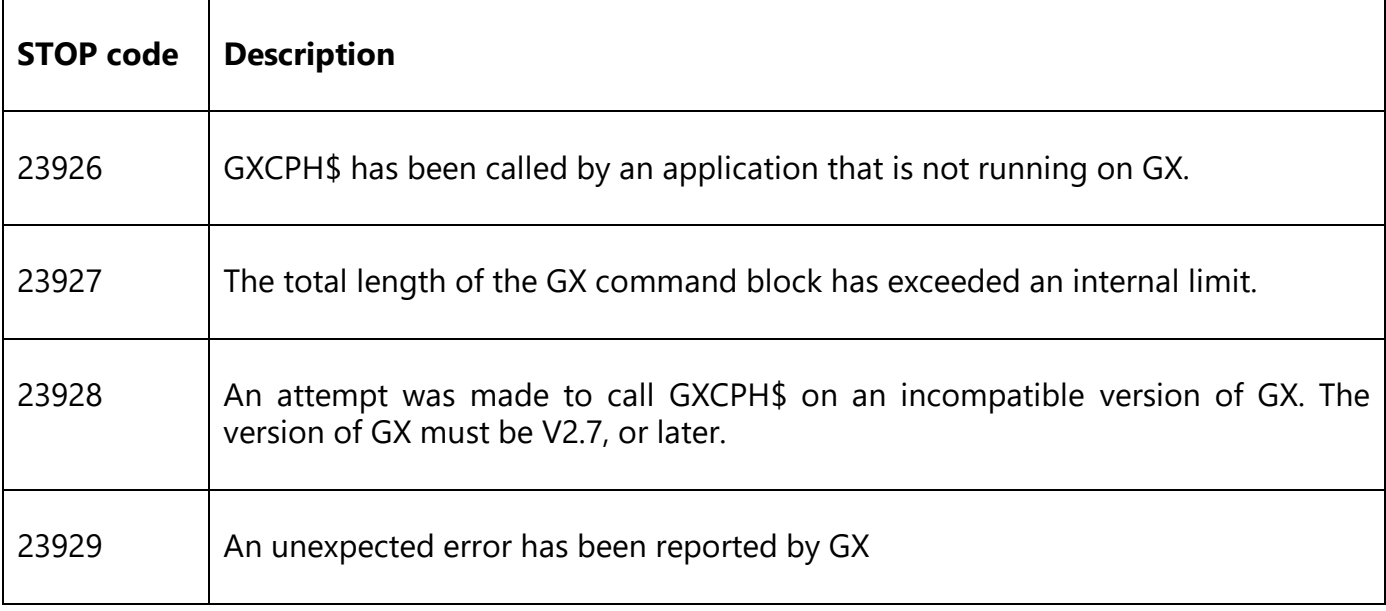

The following EXIT codes may be returned by GXCPH\$.

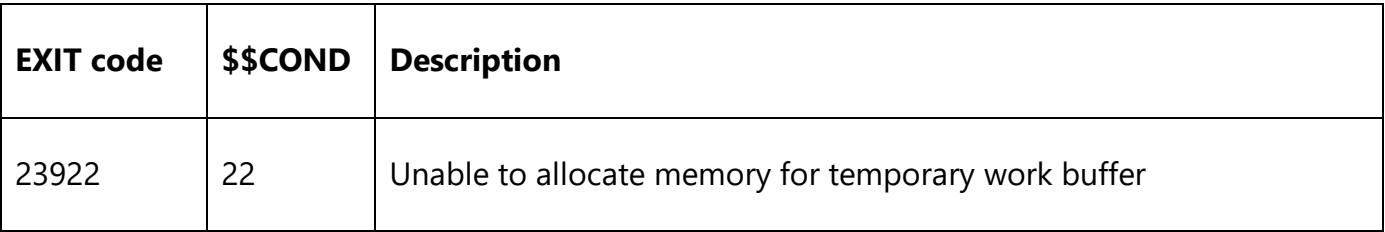

### **3. Programming Notes**

GXCPH\$ is only available when running on GX. Any attempt to use GXCPH\$ on a non-GX terminal will result in a STOP code.

#### **IMPORTANT NOTE: GXCPH\$ IS RESERVED FOR USE BY INTERNAL SOFTWARE AND IS DOCUMENTED FOR COMPLETENESS ONLY. THE RESULTS OF ATTEMPTING TO USE THIS ROUTINE IN AN APPLICATION ARE UNPREDICTABLE.**

# **4. Examples**

[EXAMPLES REQUIRED]

# **5. Copy-Books**

None.

### **6. See Also**

None.